# **Escriba aquí el título del trabajo**

# **English translation of the title**

Nombre y apellidos del autor

Institución del autor

## **Resumen**

Escriba aquí el resumen del trabajo (10 líneas). **Palabras clave**: Escriba aquí las palabras clave, máximo 5

## **Abstract**

Escriba aquí la traducción del resumen del trabajo (10 líneas). **Keywords**: Escriba aquí las palabras clave, traducidas

## **1. Introducción**

Los párrafos deben estar alineados a ambos lados, sin sangrado, interlineado sencillo con 6 puntos después de cada párrafo. Margen superior e inferior de la página, 2,5; márgenes derecho e izquierdo, 3.

La longitud máxima del trabajo es de 3 a 5 páginas.

Respecto a la estructura, el manuscrito deberá incluir:

- Título, traducción al inglés, resumen y palabras clave con traducción al inglés
- Una introducción en la que se expongan el problema investigado, antecedentes, pertinencia y relevancia del mismo, objetivos de la investigación, y la estructura del artículo.
- Descripción del marco teórico u otros fundamentos teóricos pertinentes y el método de investigación.
	- (Para los estudios empíricos) Descripción de los resultados, análisis y discusión de los mismos.
	- (Para los estudios teóricos) Desarrollo del estudio y discusión.
- Conclusiones y comentarios finales.
- Listado de referencias bibliográficas.

## **1.1. Apartado**

Los títulos de cada trabajo han de ir en Times New Roman 14 en negrita. Los apellidos, nombre del autor en Times New Roman 12 en cursiva. Los títulos de cada subsección (por ejemplo, el apartado 1) en negrita, Times New Roman 12 con 12 puntos antes y después del título.

- Si utilizamos viñetas, serán puntos con sangría izquierda de 0.5, con sangría francesa de 0.5cm.
- 1. Si utilizamos numeración, de la misma manera.

#### **2. Tablas**

Las tablas tendrán un formato como el mostrado en la Tabla 1. El título tiene que ir centrado, con formato Times New Roman 12. El cuerpo de la tabla

|            | 1975      | 2008      |
|------------|-----------|-----------|
| A Coruña   | 1.059.751 | 1.139.121 |
| Lugo       | 410.681   | 355.549   |
| Ourense    | 434.280   | 336.099   |
| Pontevedra | 844.611   | 953.400   |
| Galicia    | 2.749.323 | 2.784.169 |

Tabla 1. Datos de población en Galicia según el padrón municipal

Dentro de la tabla todos los elementos irán en Times New Roman 11, alineando a la izquierda los valores de las variables por fila y centrando los valores de las variables por columna. Los valores que tomen las variables irán centrados a la derecha. Los bordes tendrán tamaño ½ punto.

## **3. Figuras y Gráficos**

El tamaño de figuras y tablas puede determinarlo el autor siempre y cuando no sobrepase los márgenes del documento, los cuales no pueden ser modificados.

Deben tener suficiente calidad.

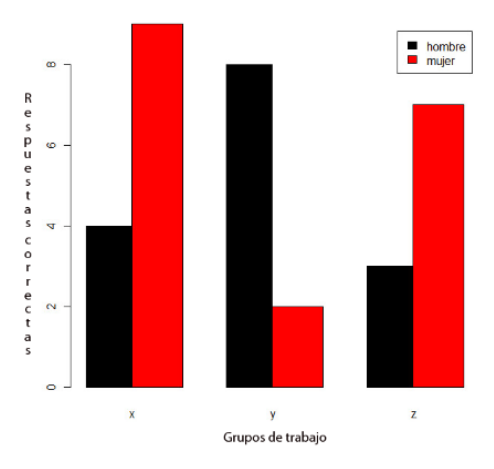

Figura 1. Gráfico de barras

El título de las figuras aparecerá en la parte inferior centrada, con formato Times New Roman 12.

#### **Referencias**

Para el formato de la bibliografía se utilizará las normas APA 6ª edición.